# **EUROCASE záložní zdroj EA200LED 750VA, 750VA, USB, RJ11, line interactive**

## **cena vč DPH: 1744 Kč**

**cena bez DPH:** 1442 Kč

**Kód zboží (ID):** 1453613 **PN:** EA200LED-750VA **Záruka:** 24 měsíců

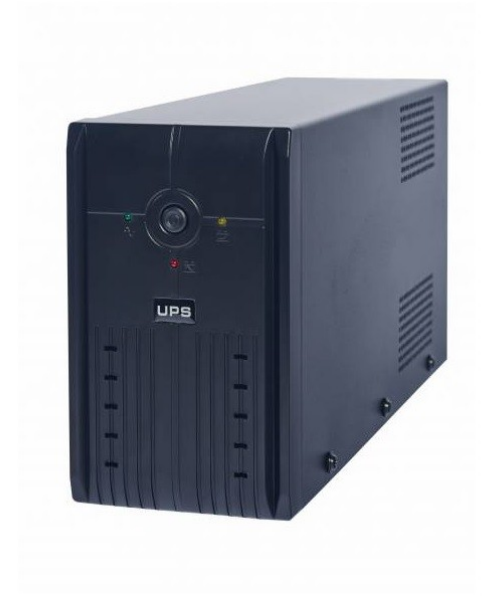

http://www.partis.cz/index.php?gid=2525

Záložní zdroj EA200LED kompaktní velikosti. Zdroj je řízený mikroprocesorem a je vybavený komunikačním rozhraním USB. K tomu slouží dodávaný software pro operační systémy Microsoft Windows. Zařízení disponuje také přepěťovou ochranou a ochranou telefonní linky s RJ-11 konektorem. Na čelním panelu vypínač ON/OFF a 3 LED indikující druh provozu.

### **Specifikace:**

**Výkon**

Jmenovitý výkon

750W

Reálný výkon

450W

#### **Vstup**

Napětí

230V AC +/-25%

Frekvence

50Hz +/-10%

### **Výstup**

Napětí

230V AC +/-10%

Výstupní průběh

sinus (v síťovém provozu), modifikovaná sinusovka (v bateriovém provozu)

Frekvence

50Hz +/-10%

OUT zásuvky

2ks

Datové rozhraní

USB

Přepěťová ochrana

RJ11

#### **Baterie**

Model

Pb 12V/7 Ah

Nabíjení

cca 8 hodin na 90% jmen.kapacity

Doba provozu při zátěži 100W

cca 15 minut

### **Ostatní**

Transformátor

s E jádrem

Hlučnost

méně než 25dB (pasivní chlazení)

Pracovní teplota

0-40°C

Vlhkost prostředí

0-90% RH

Hmotnost

6kg

Hmotnost včetně balení

6,6kg

Rozměry

340 x 165 x 95mm (hloubka x šířka x výška)

Rozměry včetně balení

375 x 230 x 145mm (hloubka x šířka x výška)

```
<p dir="ltr" style="text-align: left;"></p>
<p><a href="http://www.partis.cz/index.php?gid=2525"><span style="font-
family: Calibri; font-size: small;"><span style="font-family: Calibri; font-size:
small;"><span style="font-family: Calibri; font-size: small;"><span lang="CS">htt
p://www.partis.cz/index.php?gid=2525</span></span></span></span></a></p
>
<p dir="ltr" style="text-align: left;">Záložní zdroj EA200LED kompaktní velikosti.
Zdroj je řízený mikroprocesorem a je vybavený komunikačním rozhraním USB. K
tomu slouží dodávaný software pro operační systémy Microsoft Windows. Zařízení
disponuje také přepěťovou ochranou a ochranou telefonní linky s RJ-11
konektorem. Na čelním panelu vypínač ON/OFF a 3 LED indikující druh
provozu.</p>
<p dir="ltr" style="text-align: left;"><span style="text-decoration:
underline;"><strong>Specifikace:</strong></span></p>
<table style="width: 1067px; border-spacing: 1px;" dir="ltr" border="1"
cellpadding="2">
<tbody>
```

```
<tr>
<td style="width: 13%; height: 19px;">
<p style="text-align: left;"><strong>Výkon</strong></p>
<p style="text-align: left;"></p>
</td><td style="width: 27%; height: 19px;">
<p style="text-align: left;">Jmenovitý výkon</p>
<p style="text-align: left;"></p>
</td><td style="width: 60%; height: 19px;">
<p style="text-align: left;">750W</p>
<p style="text-align: left;"></p>
</td>\langle/tr><tr><td style="width: 13%; height: 19px;"></td>
<td style="width: 27%; height: 19px;">
<p style="text-align: left;">Reálný výkon</p>
<p style="text-align: left;"></p>
</td><td style="width: 60%; height: 19px;">
<p style="text-align: left;">450W</p>
<p style="text-align: left;"></p>
</td></tr><tr><td style="width: 13%; height: 19px;">
<p style="text-align: left;"><strong>Vstup</strong></p>
<p style="text-align: left;"></p>
</td><td style="width: 27%; height: 19px;">
<p style="text-align: left;">Napětí</p>
<p style="text-align: left;"></p>
</td><td style="width: 60%; height: 19px;">
<p style="text-align: left;">230V AC +/-25%</p>
<p style="text-align: left;"></p>
</td>$\text{str}$<tr>
<td style="width: 13%; height: 19px;"></td>
<td style="width: 27%; height: 19px;">
<p style="text-align: left;">Frekvence</p>
<p style="text-align: left;"></p>
</td><td style="width: 60%; height: 19px;">
<p style="text-align: left;">50Hz +/-10%</p>
<p style="text-align: left;"></p>
</td>
```

```
</tr><tr><td style="width: 13%; height: 19px;">
<p style="text-align: left;"><strong>Výstup</strong></p>
<p style="text-align: left;"></p>
</td><td style="width: 27%; height: 19px;">
<p style="text-align: left;">Napětí</p>
<p style="text-align: left;"></p>
</td><td style="width: 60%; height: 19px;">
<p style="text-align: left;">230V AC +/-10%</p>
<p style="text-align: left;"></p>
</td></tr><tr><td style="width: 13%; height: 19px;"></td>
<td style="width: 27%; height: 19px;">
<p style="text-align: left;">Výstupní průběh</p>
<p style="text-align: left;"></p>
</td><td style="width: 60%; height: 19px;">
<p style="text-align: left;">sinus (v síťovém provozu), modifikovaná sinusovka (v
bateriovém provozu)</p>
<p style="text-align: left;"></p>
</td>\langletr><tr>
<td style="width: 13%; height: 19px;"></td>
<td style="width: 27%; height: 19px;">
<p style="text-align: left;">Frekvence</p>
<p style="text-align: left;"></p>
</td><td style="width: 60%; height: 19px;">
<p style="text-align: left;">50Hz +/-10%</p>
<p style="text-align: left;"></p>
\langle t \, d \rangle</tr><tr><td style="width: 13%; height: 19px;"></td>
<td style="width: 27%; height: 19px;">
<p style="text-align: left;">OUT zásuvky</p>
<p style="text-align: left;"></p>
</td><td style="width: 60%; height: 19px;">
<p style="text-align: left;">2ks</p>
<p style="text-align: left;"></p>
</td></tr>
```

```
<tr>
<td style="width: 13%; height: 19px;"></td>
<td style="width: 27%; height: 19px;">
<p style="text-align: left;">Datové rozhraní</p>
<p style="text-align: left;"></p>
</td><td style="width: 60%; height: 19px;">
<p style="text-align: left;">USB</p>
<p style="text-align: left;"></p>
</td></tr><tr><td style="width: 13%; height: 19px;"></td>
<td style="width: 27%; height: 19px;">
<p style="text-align: left;">Přepěťová ochrana</p>
<p style="text-align: left;"></p>
</td><td style="width: 60%; height: 19px;">
<p style="text-align: left;">RJ11</p>
<p style="text-align: left;"></p>
</td>\langle/tr><tr><td style="width: 13%; height: 19px;">
<p style="text-align: left;"><strong>Baterie</strong></p>
<p style="text-align: left;"></p>
</td><td style="width: 27%; height: 19px;">
<p style="text-align: left;">Model</p>
<p style="text-align: left;"></p>
</td><td style="width: 60%; height: 19px;">
<p style="text-align: left;">Pb 12V/7 Ah</p>
<p style="text-align: left;"></p>
</td></tr><tr>
<td style="width: 13%; height: 19px;"></td>
<td style="width: 27%; height: 19px;">
<p style="text-align: left;">Nabíjení</p>
<p style="text-align: left;"></p>
\langle t \, d \rangle<td style="width: 60%; height: 19px;">
<p style="text-align: left;">cca 8 hodin na 90% jmen.kapacity</p>
<p style="text-align: left;"></p>
</td></tr><tr>
<td style="width: 13%; height: 19px;"></td>
```

```
<td style="width: 27%; height: 19px;">
<p style="text-align: left;">Doba provozu při zátěži 100W</p>
<p style="text-align: left;"></p>
</td><td style="width: 60%; height: 19px;"></td>
</tr><tr><td style="width: 13%; height: 19px;"></td>
<td style="width: 27%; height: 19px;"></td>
<td style="width: 60%; height: 19px;">
<p style="text-align: left;">cca 15 minut</p>
<p style="text-align: left;"></p>
</td>\langletr><tr><td style="width: 13%; height: 19px;">
<p style="text-align: left;"><strong>Ostatní</strong></p>
<p style="text-align: left;"></p>
</td><td style="width: 27%; height: 19px;">
<p style="text-align: left;">Transformátor</p>
<p style="text-align: left;"></p>
</td><td style="width: 60%; height: 19px;">
<p style="text-align: left;">s E jádrem</p>
<p style="text-align: left;"></p>
</td></tr><tr><td style="width: 13%; height: 19px;"></td>
<td style="width: 27%; height: 19px;">
<p style="text-align: left;">Hlučnost</p>
<p style="text-align: left;"></p>
</td><td style="width: 60%; height: 19px;">
<p style="text-align: left;">méně než 25dB (pasivní chlazení)</p>
<p style="text-align: left;"></p>
</td>\langle/tr><tr>
<td style="width: 13%; height: 19px;"></td>
<td style="width: 27%; height: 19px;">
<p style="text-align: left;">Pracovní teplota</p>
<p style="text-align: left;"></p>
</td><td style="width: 60%; height: 19px;">
<p style="text-align: left;">0-40°C</p>
<p style="text-align: left;"></p>
</td>
```

```
</tr><tr><td style="width: 13%; height: 19px;"></td>
<td style="width: 27%; height: 19px;">
<p style="text-align: left;">Vlhkost prostředí</p>
<p style="text-align: left;"></p>
</td><td style="width: 60%; height: 19px;">
<p style="text-align: left;">0-90% RH</p>
<p style="text-align: left;"></p>
</td></tr><tr>
<td style="width: 13%; height: 19px;"></td>
<td style="width: 27%; height: 19px;">
<p style="text-align: left;">Hmotnost</p>
<p style="text-align: left;"></p>
</td><td style="width: 60%; height: 19px;">
<p style="text-align: left;">6kg</p>
<p style="text-align: left;"></p>
</td></tr><tr>
<td style="width: 13%; height: 19px;"></td>
<td style="width: 27%; height: 19px;">
<p style="text-align: left;">Hmotnost včetně balení</p>
<p style="text-align: left;"></p>
</td><td style="width: 60%; height: 19px;">
<p style="text-align: left;">6,6kg</p>
<p style="text-align: left;"></p>
</td></tr><tr>
<td style="width: 13%; height: 19px;"></td>
<td style="width: 27%; height: 19px;">
<p style="text-align: left;">Rozměry</p>
<p style="text-align: left;"></p>
</td><td style="width: 60%; height: 19px;">
<p style="text-align: left;">340 x 165 x 95mm (hloubka x šířka x výška)</p>
<p style="text-align: left;"></p>
</td></tr><tr>
<td style="width: 13%; height: 19px;"></td>
<td style="width: 27%; height: 19px;">
<p style="text-align: left;">Rozměry včetně balení</p>
```

```
<p style="text-align: left;"></p>
\overline{\mathsf{y}}<td style="width: 60%; height: 19px;">
<p style="text-align: left;">375 x 230 x 145mm (hloubka x šířka x výška)</p>
<p style="text-align: left;"></p>
</td></tr></tbody>
</table>
```